How To Change Password On Cisco Linksys E2500 Router >>>CLICK HERE<<<

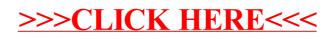